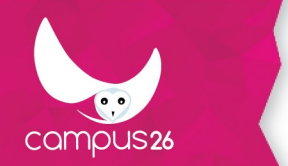

# **PROGRAMME DE L'OFFRE DE FORMATION**

PowerPoint 2010 - Initiation

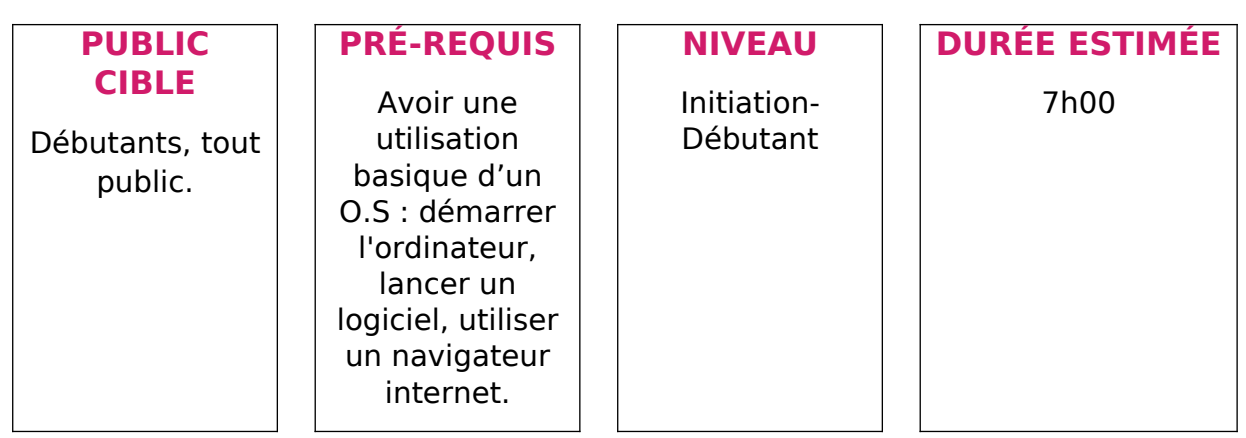

## **OBJECTIFS PÉDAGOGIQUES**

- Réaliser une présentation
	- o Créer une charte graphique et en faire un modèle
	- o Savoir gérer le texte en contenu et en aspect
	- o Créer un diagramme de flux
	- o Illustrer la présentation grâce à des tableaux ou des graphiques
	- o Savoir quels documents imprimer
	- o Préparer, faire défiler et utiliser un diaporama

#### **APTITUDES**

### **COMPETENCES**

# **CONTENUS PÉDAGOGIQUES**

Cité Numérique du Pensio,4 rue du PNDF - 43000 Le Puy-en-Velay 04 15 49 00 03 - www.campus26.com-[contact@campus26.com](mailto:contact@campus26.com) SARL capital 50 000 € - SIRET : 822 530 762 00019 - APE : 5829C - TVA intra : FR 838 225 307 62 - N° OF : 844 303 392 4

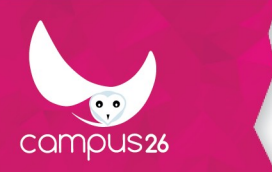

- Présentation de PowerPoint
	- o Possibilités et limites L'écran, la souris et les menus contextuels
	- o Les différents types d'affichages Les barres d'outils et menus personnalisés
	- o Le compagnon office et le système d'aide intégrée
- Maîtriser les fonctions de base
	- o Créer une présentation Choisir et utiliser un modèle
	- o Se déplacer et sélectionner dans une présentation
	- o Copier et déplacer des objets, utiliser le presse-papiers office
	- o Utiliser les différents modes d'affichage des présentations
	- o Ouvrir une présentation existante, enregistrer et imprimer
- Concevoir une présentation simple avec du texte
	- o Insérer une nouvelle diapositive Créer et modifier des blocs de texte
	- o Sélectionner et mettre en forme un bloc de texte
	- o Ajuster la taille d'un objet
	- o Créer des listes à puces ou numérotées
	- o Appliquer des effets spéciaux au texte
	- o Importer ou exporter un plan de présentation
- Ajouter des tableaux et graphiques à une présentation
	- o Dessiner un tableau dans PowerPoint
	- o Insérer des tableaux et graphiques provenant d'une autre application
	- o Créer, modifier et mettre en forme des tableaux et des graphiques
	- o Déplacer et redimensionner les tableaux et les graphiques
- Ajouter des images et des dessins
	- o Utiliser la bibliothèque d'images clip gallery
	- o Créer un dessin dans PowerPoint
	- o Déplacer, modifier et redimensionner une image ou un dessin

SARL capital 50 000 € - SIRET : 822 530 762 00019 - APE : 5829C - TVA intra : FR 838 225 307 62 - N° OF : 844 303 392 4

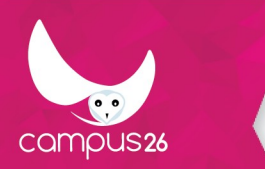

- Concevoir des organigrammes
	- o Créer un organigramme avec le module organigramme hiérarchique
	- o Créer un organigramme avec les formes automatiques
- Créer des modèles de présentation
	- o Choisir et modifier les fonds d'écran (couleur et trame)
	- o Personnaliser les styles des titres et du corps de texte
	- o Appliquer des éléments répétitifs (numéro de page, logo...)
- Utiliser des effets spéciaux
	- o Paramétrer les différentes compilations de texte
	- o Mettre en oeuvre les effets de transition des diapositives
	- o Insérer une séquence vidéo ou une bande sonore
	- o Paramétrer l'affichage des séquences vidéo et l'audition des bandes sonores
- Réaliser une présentation animée (diaporama)
	- o Tester l'affichage des diapositives
	- o Minuter le diaporama
	- o Lancer le diaporama, les différentes options, l'assistant projecteur
	- o Préparer les documents annexes (dossier de prise de notes...)

### **METHODES MOBILISEES**

### **MOYENS TECHNIQUES**

# **MOYENS D'ENCADREMENT**

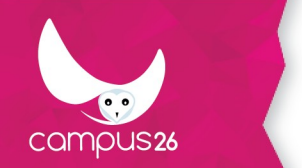

LA FORMATION PARTOUT POUR TOUS

**MODALITES D'EVALUATION**

**MODALITÉS D'ACCÈS**

**DURÉE D'ACCÈS**

**TAUX DE REUSSITE**

**DEBOUCHES**